## **智行理财网** Bitget交易所如何交易比特币?比特币交易操作步骤分析

 比特币是一种去中心化的数字货币,它的流通和交易都基于区块链技术。Bitget是 一个知名的数字货币交易平台,提供了便捷的比特币交易服务。本文将针对比特币 Bitget交易操作步骤进行分析,以帮助读者了解如何进行比特币交易并利用Bitget 平台进行操作。

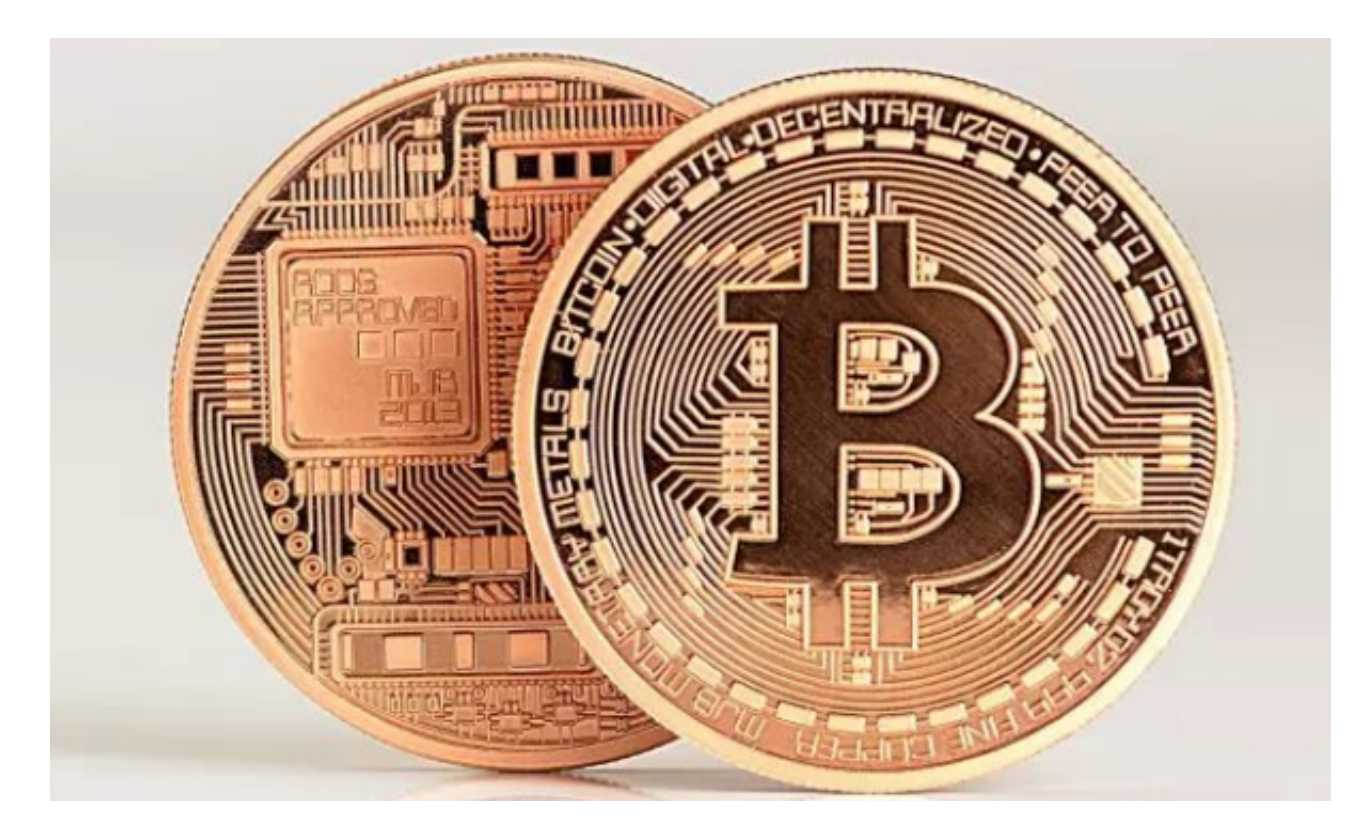

 首先,进行比特币交易前,我们需要在Bitget平台上注册一个账户。打开Bitget官 方网站,点击"注册"按钮,填写相关信息并进行身份验证。一旦验证通过,我们就 能成功注册并登录到Bitget账户中。

 接下来,我们需要在Bitget平台上存入一定数量的比特币,以便能够进行交易。点 击账户页面上的"充币"按钮,会出现一个比特币存款地址。我们可以将自己在其他 交易平台或者比特币钱包的比特币转入该地址中,等待确认完成后,就能成功存入 Bitget账户中。

 一旦我们成功存入比特币到Bitget账户中,就可以准备开始交易了。在Bitget平台 的主页上,我们可以看到各种交易品种的实时价格走势图和相关数据。选择比特币 交易对,点击进入交易页面。

 在交易页面上,我们需要选择合适的交易类型。Bitget平台提供了市价单、限价单 、止损单等多种交易类型,根据自己的需求选择适合的类型。市价单是以市场当前 最优价格进行交易,限价单是自己设定价格进行交易,而止损单则是在达到一定价

格时触发交易。

 选择了交易类型后,我们需要填写交易数量和价格。根据自己的预期和市场情况 ,设定合适的数量和价格。Bitget平台提供了方便的交易计算器,可以帮助我们快 速计算出需要输入的数据。

填写完成后,点击交易页面上的"买入"或"卖出"按钮,确认交易。Bitget平台会自 动匹配买卖双方的订单,并进行交易确认。一旦交易成功,我们就可以在账户页面 上看到交易记录和更新的比特币余额。

 当我们想要进行撤销订单或者查看交易记录时,可以在Bitget平台的账户页面中找 到相关选项。在账户页面上,我们可以看到当前的持仓情况、历史交易记录和余额 变动等信息。

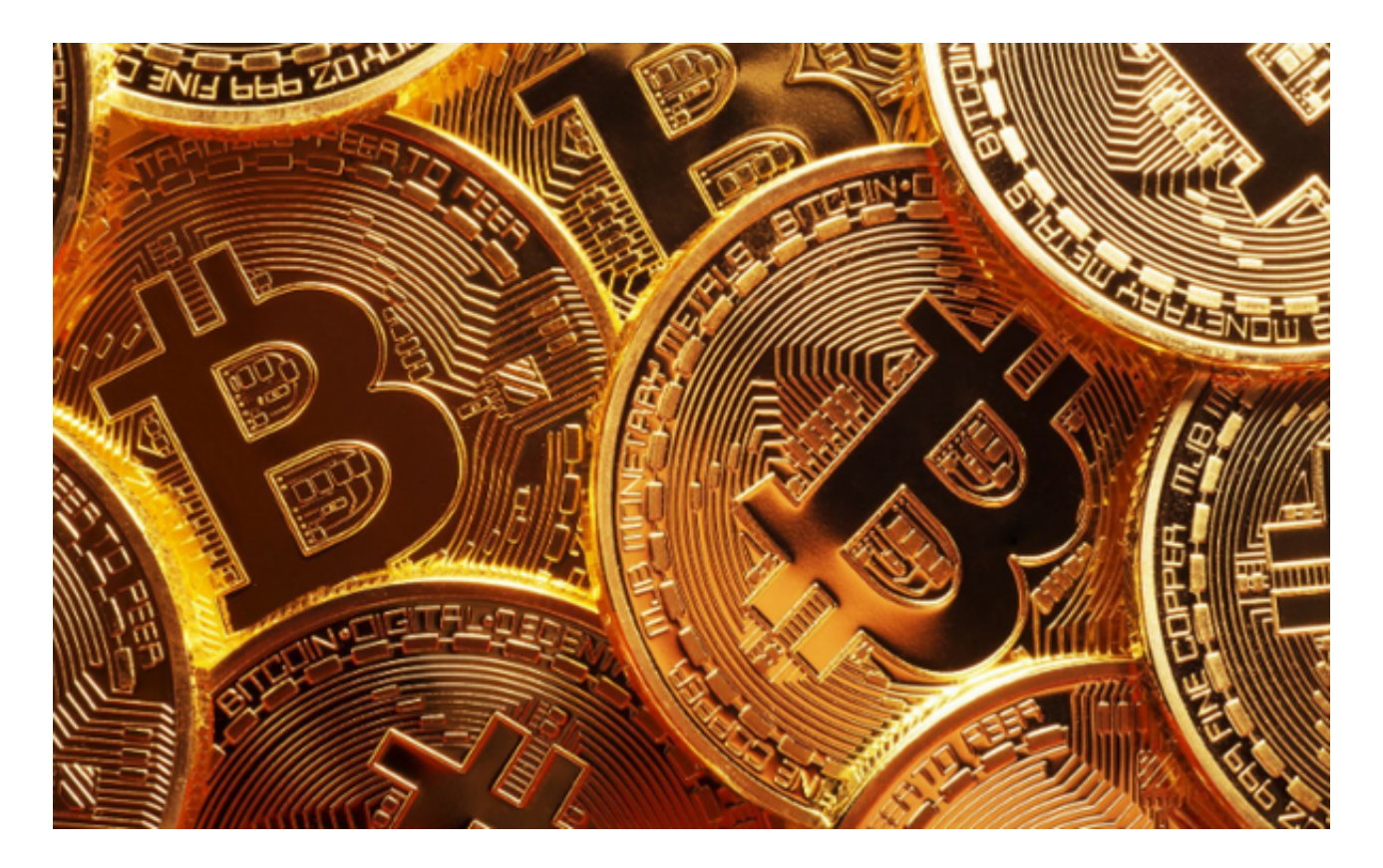

总的来说, 比特币交易是一个简单而又高风险的过程。在进行比特币交易前, 我 们需要注册一个Bitget账户,进行身份验证并存入比特币。然后,在交易页面上选 择合适的交易类型和填写相应的交易数量和价格。最后,确认交易并等待交易成功 。

尽管比特币交易存在一定的风险,但是通过Bitget这样的交易平台,我们可以方便

且安全地进行比特币交易。希望通过本文的分析,读者们能够更好地了解比特币交 易的操作步骤,从而在数字货币市场中取得更好的交易体验。